# **aposta personalizada pixbet**

- 1. aposta personalizada pixbet
- 2. aposta personalizada pixbet :bulls bet casino no deposit bonus code
- 3. aposta personalizada pixbet :sportingbet iou

# **aposta personalizada pixbet**

#### Resumo:

**aposta personalizada pixbet : Depósito relâmpago! Faça um depósito em condlight.com.br e desfrute de um bônus instantâneo para jogar mais!**  contente:

Você está se perguntando como retirar seus ganhos da PIX Bet? Não procure mais! Neste artigo, vamos guiá-lo através do processo de retirada seu dinheiro na aposta. Siga estes passos simples e você terá os vencedores em aposta personalizada pixbet nenhum momento!!

#### **Passo 1: Entre na aposta personalizada pixbet conta**

O primeiro passo é fazer login na aposta personalizada pixbet conta PIX Bet. Certifique-se de ter seu nome e senha à mão, se você ainda não criou uma Conta agora inscreva a inscrição no site da Pixbet para aproveitar os bônus fantásticos que o serviço tem ao oferecer!

### **Passo 2: Verifique o seu equilíbrio**

Uma vez que você está logado, é essencial verificar o saldo da aposta personalizada pixbet conta. Você pode fazer isso clicando na guia "Conta" e selecionando a opção "Equilíbrio". Isso mostrará quanto dinheiro tem disponível para retiradas

#### **Passo 3: Acesse a seção de retirada**

Em seguida, clique no botão "Retirar", que geralmente está localizado na guia "Conta". Isso levará você à seção de retiradas. Você pode iniciar o processo da remoção

#### **Passo 4: Escolha PIX como seu método de retirada**

Na seção de retirada, você verá uma lista dos métodos disponíveis. Escolha PIX como seu método preferido e clique nele será solicitado a digitar o valor que deseja retirar para entrar com ele na aposta personalizada pixbet conta do cliente ou no cartão da empresa em aposta personalizada pixbet questão (ou seja: "Avançar").

### **Passo 5: Preencha os detalhes da retirada**

Você será levado a uma página onde precisará preencher algumas informações pessoais, como nome completo do usuário e número de telefone. Certifique-se que preenche todos os campos necessários com precisão pois qualquer erro pode causar atrasos no processamento da retirada dos dados; depois disso você deverá inserir o campo "Avançar".

## **Passo 6: Confirme o seu pedido de retirada**

Você receberá uma notificação solicitando que você confirme seu pedido de retirada. Revise seus detalhes da aposta personalizada pixbet saída com cuidado e garanta a correção do problema, se tudo parecer bem clique em aposta personalizada pixbet "Confirmar" para prosseguir na remoção; receba um email confirmando o requerimento dela por parte dos PIX Bets

## **Passo 7: Aguarde o processamento da aposta personalizada pixbet retirada**

O passo final é aguardar o processamento da aposta personalizada pixbet retirada. Dependendo do método escolhido, pode demorar alguns minutos ou poucos dias para que a saída seja processada e fique de olho no seu email em aposta personalizada pixbet atualizações sobre PIX Bet relacionadas ao status dela; uma vez processado esse saque os fundos serão transferidos à conta bancária dele

E é isso! Com estes passos simples, você retirou com sucesso seus ganhos da PIX Bet. Lembrese de sempre apostar responsavelmente e apenas aposte no que pode perder Boa sorte em aposta personalizada pixbet suas apostas futuras

#### [bet365 aposta online](https://www.dimen.com.br/bet365-aposta-online-2024-06-27-id-9233.html)

Como baixar o aplicativo Pixbet? Para baixar o aplicativo Pixbet, acesse o site oficial e clique no smbolo da Google Play Store no rodap da pgina.

Qual o valor mximo para sacar na Pixbet? O valor mximo de saque na Pixbet de R\$ 10.000.

O Pixbet Grtis uma das promoes mais simples de bnus sem depsito. No entanto, mesmo que no tenha nenhum custo extra, ainda preciso seguir algumas regras e condies. Para entrar na promoo no necessrio colocar um cdigo promocional na Pixbet.

# **aposta personalizada pixbet :bulls bet casino no deposit bonus code**

Tenho 150 reais no pix bet e não consigo entrar de geito nenhum,fiz alguns jogos também e não sei o resultado pois o acesso a conta. Coloco o email e senha e nao me deixam entrar. Quero meu dinheiro com

# **aposta personalizada pixbet :sportingbet iou**

# **Ataques de bombas matam a pelo menos 12 pessoas aposta personalizada pixbet acampamentos de pessoas deslocadas na Congo Oriental**

Atentados à bomba aposta personalizada pixbet dois acampamentos para pessoas deslocadas no leste da República Democrática do Congo (RDC) mataram pelo menos 12 pessoas, incluindo crianças, segundo a ONU.

As bombas atingiram os acampamentos aposta personalizada pixbet Lac Vert e Mugunga, nas

proximidades da cidade de Goma, segundo a ONU aposta personalizada pixbet um comunicado, que classificou os ataques como uma "violação flagrante dos direitos humanos e do direito humanitário internacional e poderiam constituir um crime de guerra".

Uma ofensiva de dois anos de um grupo rebelde conhecido como M23 se aproximou da cidade leste de Goma nos últimos meses, o que provocou a fuga de milhares de pessoas para a cidade das regiões vizinhas aposta personalizada pixbet busca de refúgio.

## **Tabela de estatísticas das vítimas:**

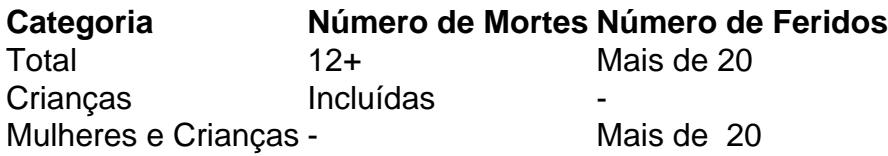

Um grupo de ajuda Save The Children disse que estava presente aposta personalizada pixbet um dos acampamentos quando os projéteis atingiram próximo a um mercado lotado antes que o seu veículo chegasse. Disse que várias pessoas ficaram feridas, a maioria mulheres e crianças, e o número de mortos ainda era incerto.

Porta-voz da ONU, Jean Jonas Yaovi Tossa, disse que pelo menos 12 pessoas foram mortas e mais de 20 ficaram feridas nos ataques.

## **Responsabilidade por los ataques**

Em um comunicado, o tenente-coronel Ndjike Kaiko, porta-voz do Exército Congolês, culpou os ataques ao M23, que tem ligações supostas ao vizinho Rwanda.

Mas aposta personalizada pixbet um comunicado postado aposta personalizada pixbet [inserir site do M23], o grupo rebelde M23 negou qualquer papel nos ataques e culpou as forças armadas congolesas.

Author: condlight.com.br Subject: aposta personalizada pixbet Keywords: aposta personalizada pixbet Update: 2024/6/27 7:31:36